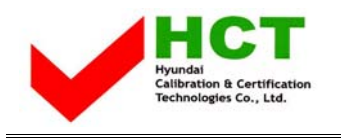

MAY 29, 2003 Federal Communications Commission Equipment Approval Services 7435 Oakland Mills Road Columbia, MD 21046

## **SUBJECT : ImageQuest Co., Ltd. FCC ID: PJIL19A0D061 FCC Part 15 Subpart B Certification**

Gentlemen:

Transmitted herewith, on behalf of ImageQuest Co., Ltd. is an application for a FCC Part 15 Subpart B Certification of the following 19-inch LCD Monitor:

## **FCC ID : PJIL19A0D061 Model : L19A0D061**

Attached is the applicant's Cover Letter, External/Internal Photos, Test Set-Up Photos, FCC ID & Label Location, User Manual, Block & Circuit Diagram and Test Report.

Should you have any questions or comments concerning the above, please contact the undersigned.

Ki soo Kim

KI SOO KIM EMC MAMAGER

cc: Mr. **HEE JUNG KIM ------- R & D CENTER / MANAGER** 

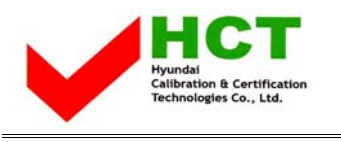

FCC ID : PJIL19A0D061

## **• Solution for EMI**

## **We, ImageQuest CO.,LTD. , announce that all modifications will be incorporated into each unit sold in the U.S.**

- **1. Attach a aluminum foil LCD panel Bottom**
- **2. Attach a gasket on the Main Board and Main Frame to contact a LCD panel**
- **3. Attach a gasket on the Audio PCB to contact a stand**
- **4. Attach a aluminum foil between Main Frame and LCD panel**
- **5. Apply a ferrite Core to the Audio Cable, Multi cable and OSD board signal cable**

**(Please refer to next page of the photographs for Solution for EMI)** 

**ImageQuest CO.,LTD.** 

**2003.6.3** 

 **R & D CENTER / MANAGER HEE JUNG KIM** 

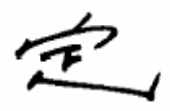

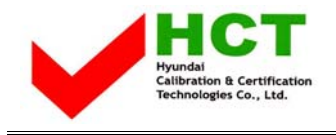

**1. Attach a aluminum foil LCD panel Bottom** 

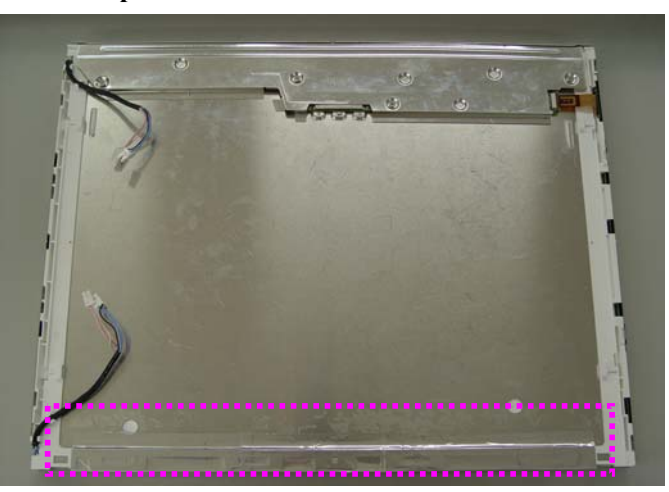

**2. Attach a gasket on the Main Board and Main Frame to contact a LCD panel** 

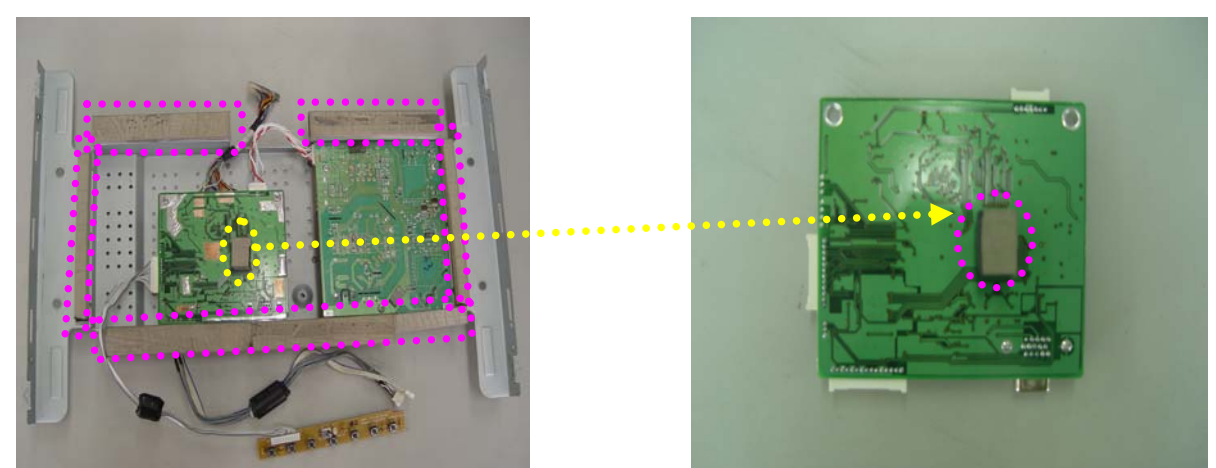

**3. Attach a gasket on the Audio PCB to contact a stand** 

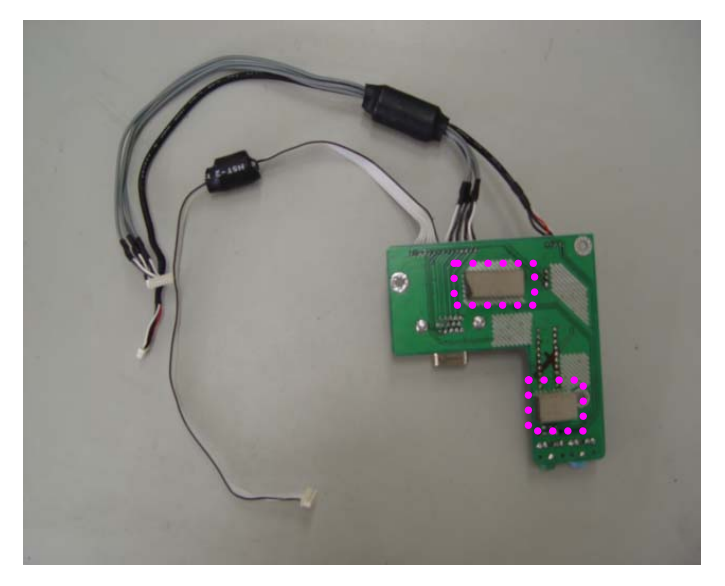

**4. Attach a aluminum foil between Main Frame and LCD panel** 

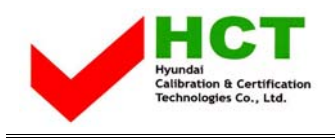

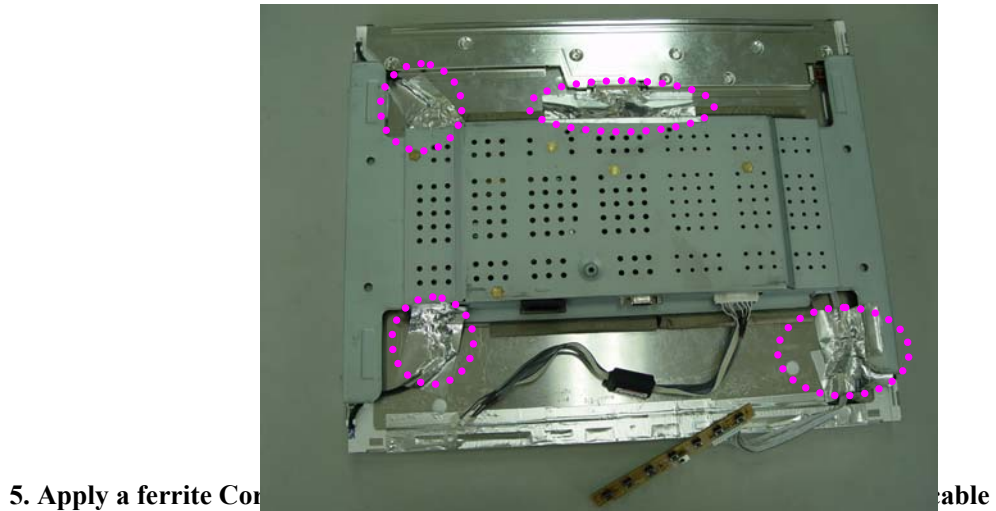

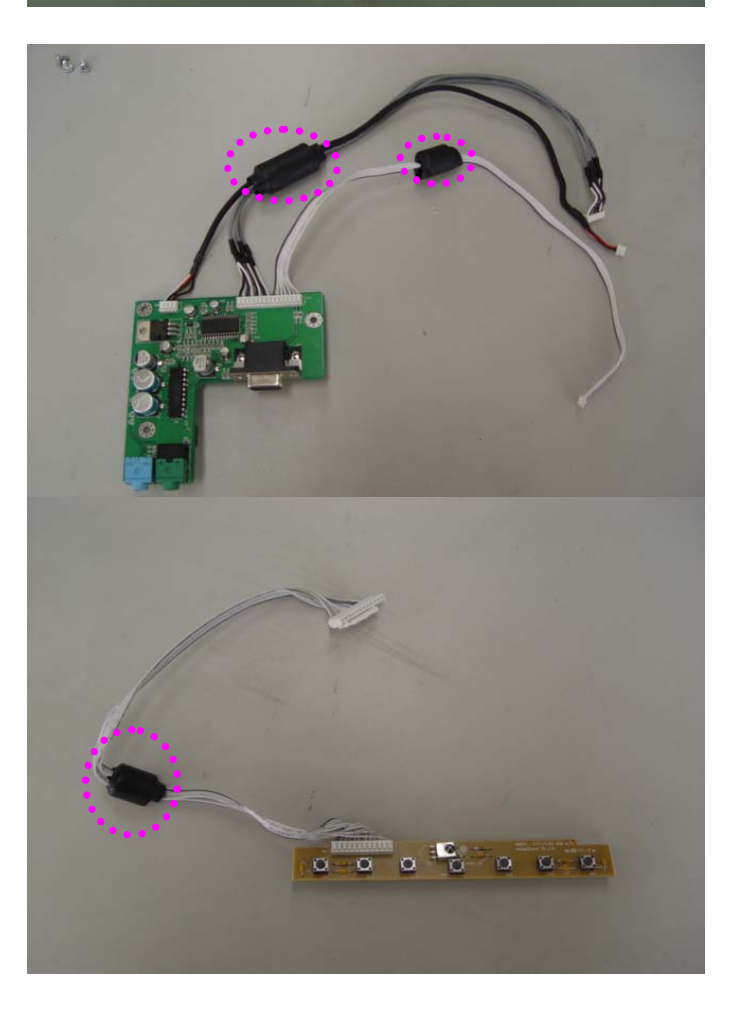

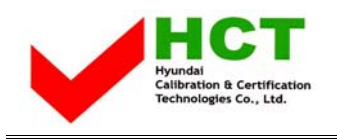

**6. The wires which connected MCU and video decoder chip, will be modified with PCB pattern artwork** 

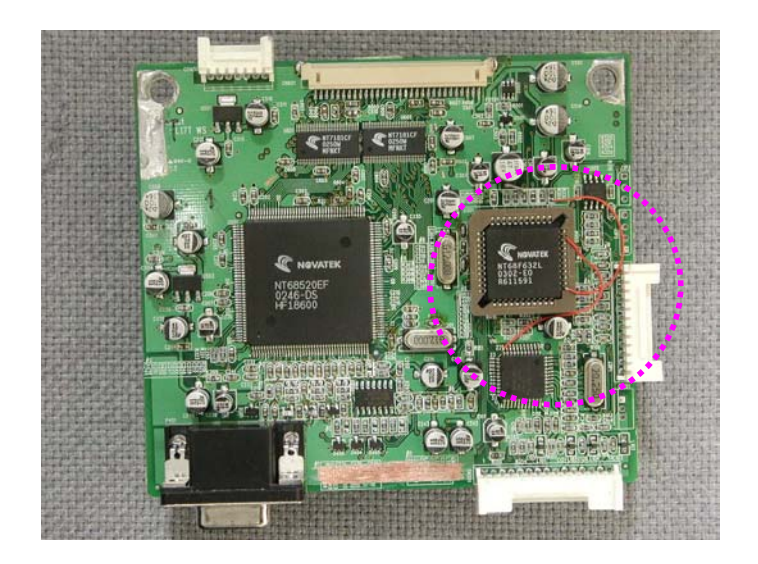